# **Extending Your Mainframe** for More Business Value

Extend Access Channels with SOA

### **Service Oriented Finance's Business Problem**

We want to grow revenue and improve customer satisfaction by extending new access channels to our business

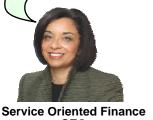

01 - Extend Access Channels with SOA v5.0.ppt

### Mainframe Extension Solution – Extend Access Channels

- Key Access Channels
  - ▶ Web access by customers and business partners
  - Call centers
  - ▶ Front offices
  - ▶ Enabled by internet technologies
- Growing pains and requirements
  - ▶ How to expose access to back end systems?
  - ▶ Significant increase in transactions is typical
  - Constrain I/T costs to grow slower than business revenue

01 - Extend Access Channels with SOA v5.0.ppt

3

### **Service Oriented Finance's Technical Challenges**

How can we leverage our existing mainframe investments?

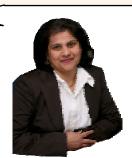

Service Oriented Finance CIO

01 - Extend Access Channels with SOA v5.0.ppt

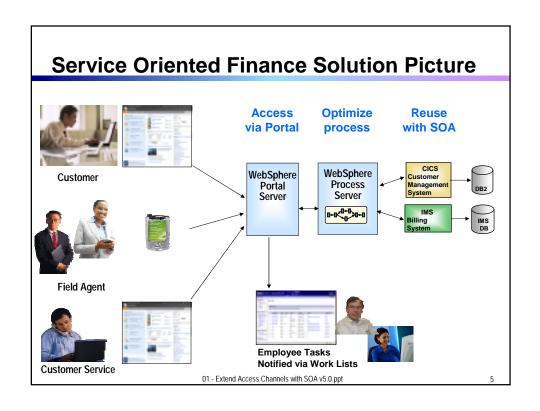

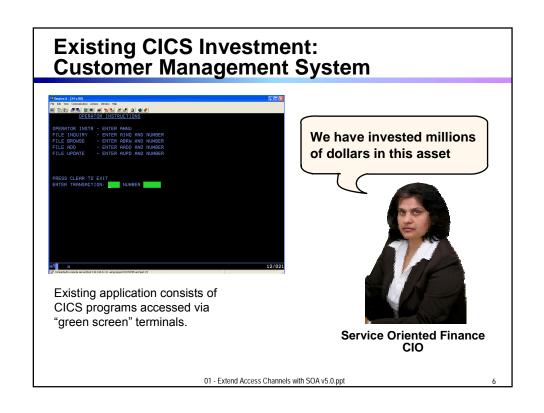

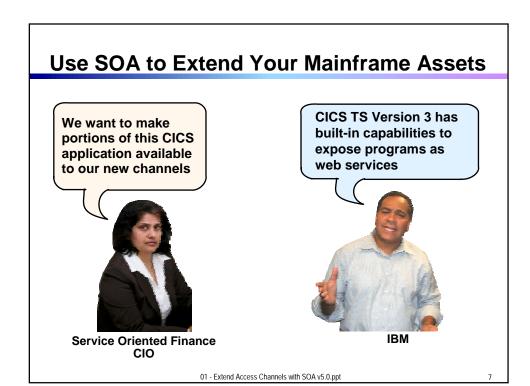

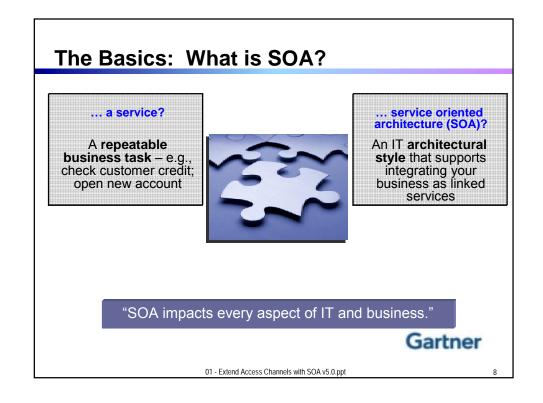

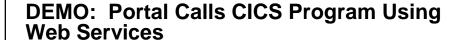

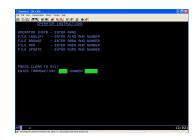

- Customers accesses the Portal
- A portlet talks to the CICS Loan application using Web Services

Web Services expose CICS and IMS investments for a new generation of re-use

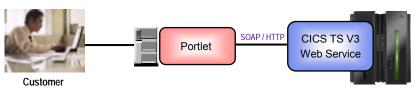

01 - Extend Access Channels with SOA v5.0.ppt

#### **CICS Web Services**

- Native Web Services capability offered by CICS
  - A CICS application can be a web service provider and requester
  - Fully integrated into CICS
    - Resource definition using CICS admin screen, problem determination, monitoring & statistics
    - New tooling support for easier application development
  - ▶ SOAP requests can flow over HTTP or WebSphere MQ transports
- Rich set of Web services standards supported

► SOAP 1.1 and 1.2 ▶ WS-I Basic Profile 1.0 to send and receive web service messages for interoperability with between providers and requesters

WS-Coordination

transaction coordination

WS-AtomicTransaction

WS-Security

for authentication and encryption of messages

01 - Extend Access Channels with SOA v5.0.ppt

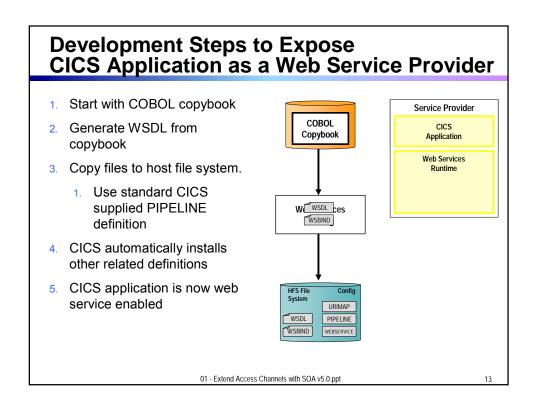

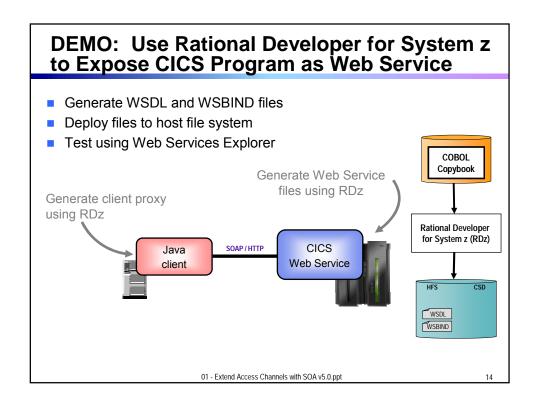

#### **CICS Service Flow Feature**

- Business Logic is often spread across multiple screen interactions
- The CICS Service Flow Feature allows you to sequence fine-grained CICS program and screen interactions into a higher level step
  - ▶ This can then be exposed as a web service
- Consists of:
  - CICS Service Flow Runtime in CICS TS V3
    - Runtime in CICS executes a sequence of terminal or commarea based interactions
  - Service Flow Modeler in Rational Developer for z
    - Visually design flow
    - Tool can record flow as user navigates through BMS screens
    - Use Web Services wizards and test facilities in RDz

01 - Extend Access Channels with SOA v5.0.ppt

15

#### **DEMO: Service Flow Modeler**

- Use Visual Designer in RDz
  - Record Screen interactions
  - ▶ Wire CICS programs together

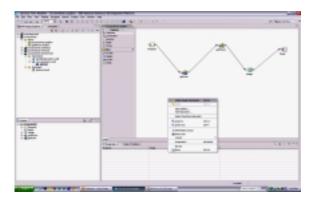

01 - Extend Access Channels with SOA v5.0.ppt

#### What About IMS Assets?

- Use the IMS SOAP Gateway and IMS Connect in IMS V10
- Integrates IMS assets into SOA by providing a standard Web Services interface
  - Expose your IMS application as a web service with easy deployment and configuration
    - No programming needed
- Tooling support
  - ▶ IBM Rational Application Developer for System z generates Web Service artifacts like WSDL and XML converters
    - From COBOL copybook of IMS application
- Transforms XML data without changing IMS application
  - ▶ IMS Connect XML Adapter transforms XML data
    - No need to modify the IMS application code

01 - Extend Access Channels with SOA v5.0.ppt

17

#### **Customer Self-Service Access**

We want to provide a superior self-service experience for our customers...

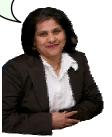

Service Oriented Finance CIO

Use WebSphere Portal to build a customer facing portal

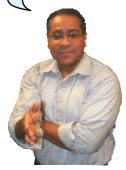

IBM

01 - Extend Access Channels with SOA v5.0.ppt

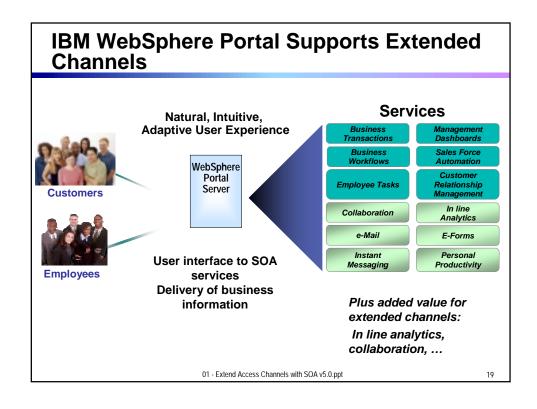

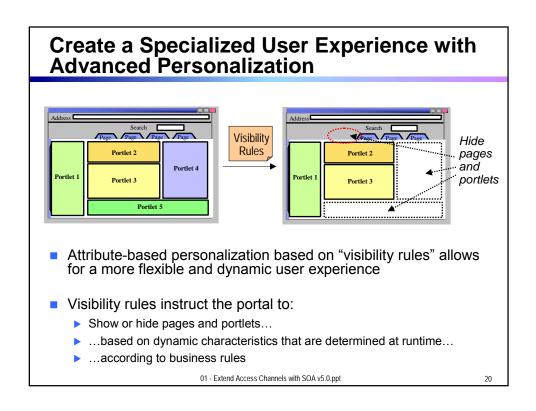

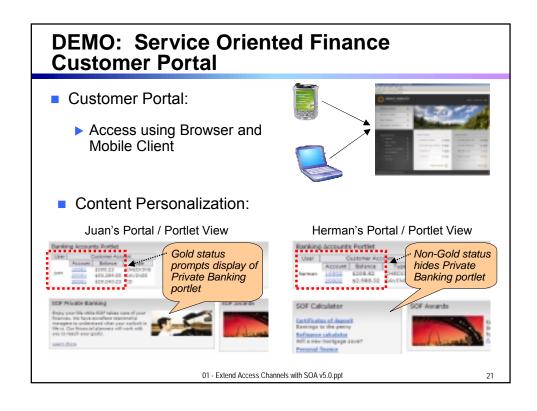

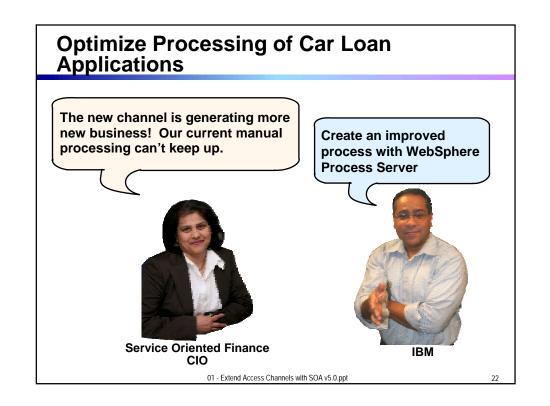

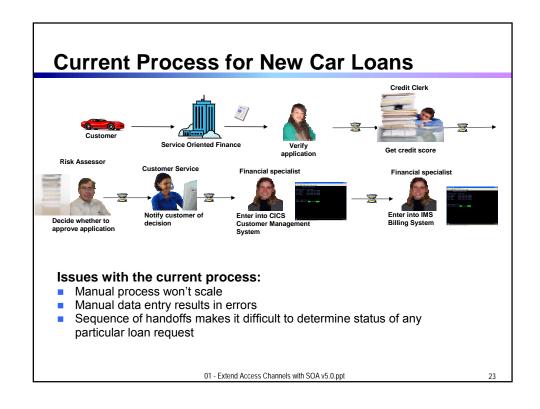

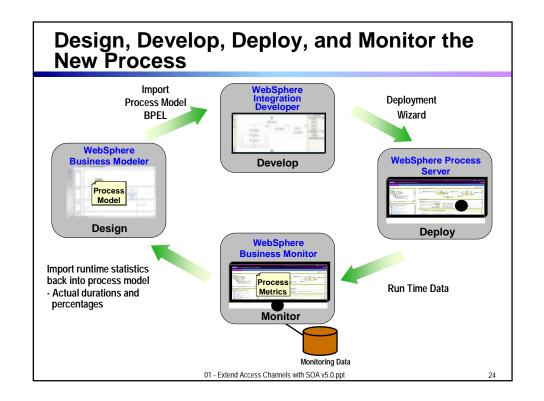

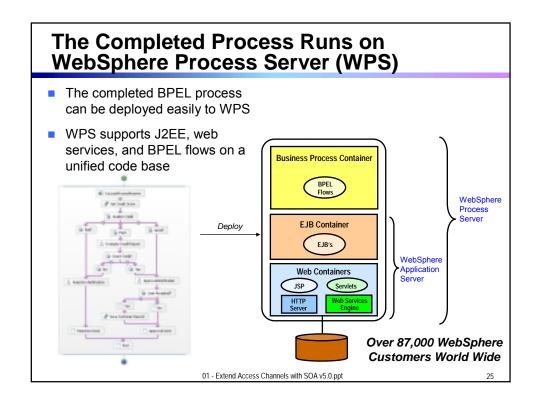

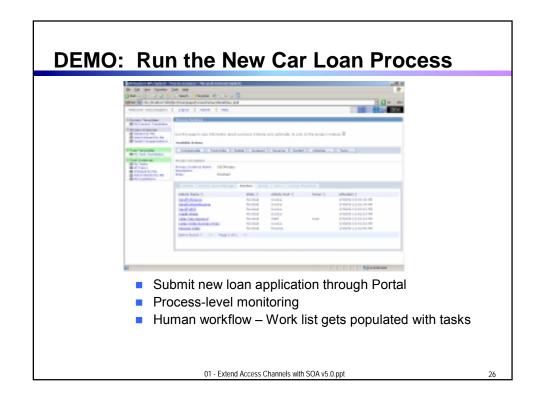

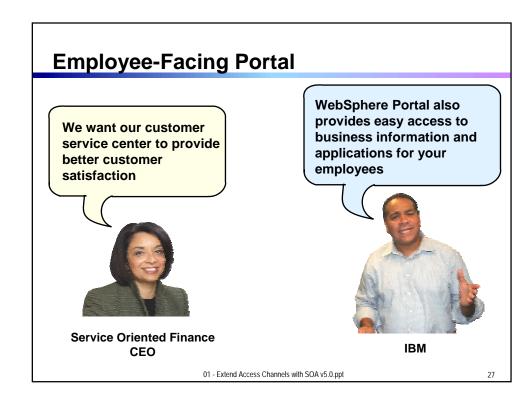

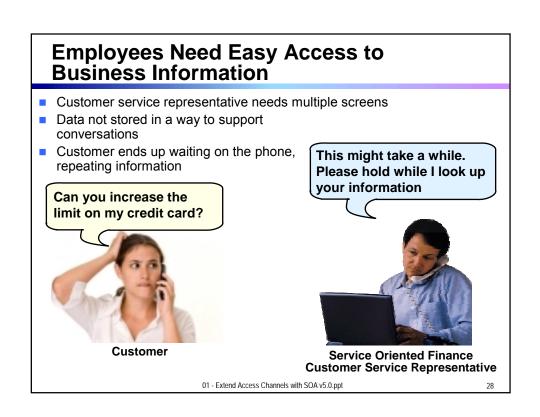

## **Channels Can Deliver Operational Intelligence with Embedded Analytics**

- In-line Analytics for Guided Analysis
  - ▶ Embedded into existing processes and web applications
  - ➤ Combines operational information (i.e. current point in time) with data warehouse (historic) information
  - ▶ Real-time
  - ▶ Suitable for large volumes of requests
- Use Alphablox to Embed Analytics
  - ➤ Prebuilt Blox (dashboards, KPI's, charts, scoreboards) to deliver embedded analytics with web applications
    - Extends business insight without programming!
  - Can run as portlet or web application on System z

01 - Extend Access Channels with SOA v5.0.ppt

29

### **DEMO: Customer Service Center Employee Portal**

 Customer service representative uses inline analytics to make a real-time decision

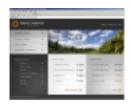

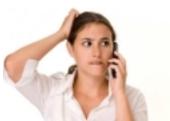

Customer

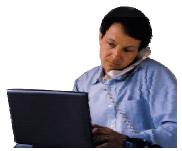

Service Oriented Finance Customer Service Representative

01 - Extend Access Channels with SOA v5.0.ppt

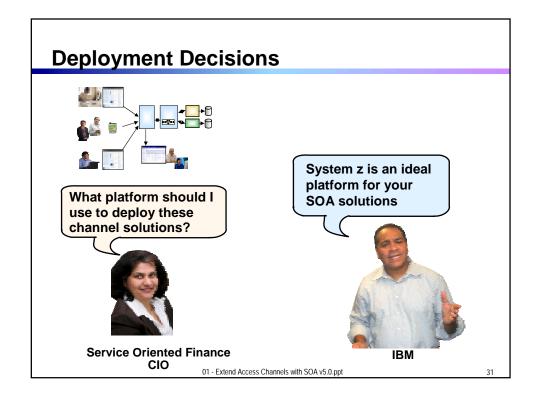

# Why SOA on System z? 1. Qualities of Service

- An effective SOA implementation requires very high Quality of Services (QoS) from the underlying environment
  - ► Continuous Availability/Disaster Recovery
  - Scalability and Clustering
  - ▶ Rock-solid Security
  - Workload Management to handle peak demand
- These are fundamental characteristics of System z, making it an ideal platform to deploy an SOA solution
- IBM's core SOA framework runs on z/OS
  - ▶ WebSphere Application Server
  - ▶ WebSphere Process Server
  - WebSphere Portal Server
  - ▶ WebSphere Enterprise Service Bus

01 - Extend Access Channels with SOA v5.0.ppt

### Why SOA on System z? 2. Co-location

- The mainframe already houses the core CICS and IMS applications and data for the business
  - Quickly expose them as services, and continue the QoS the business depends on
- Having the Process Server and Portal Server in close proximity to each other and the assets they access provides better performance and throughput
- HiperSockets technology means less network overhead
  - Memory to memory communication

01 - Extend Access Channels with SOA v5.0.ppt

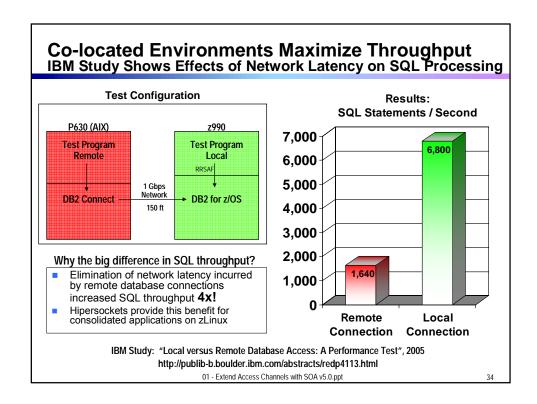

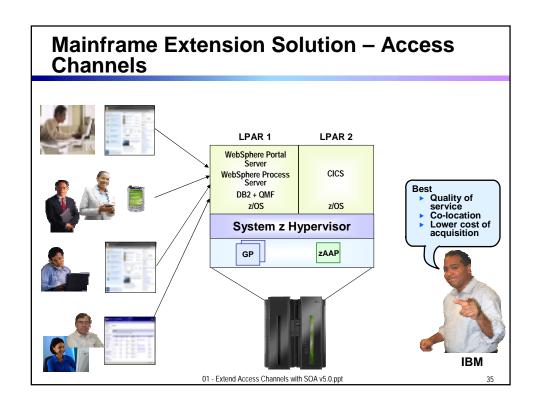

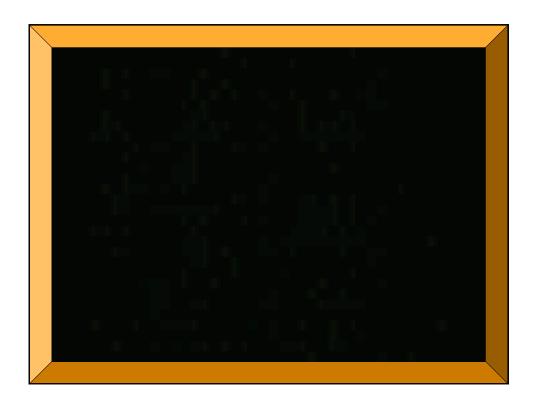